Student First and Last Name Professor Name Course ID (ENGL 101) Date due (Day Month Year)

Guide to MLA Formatting

The MLA citation format is used for papers and sources that cover a topic within language arts, cultural studies, or other disciplines in the humanities. On the following pages is a detailed overview of how to format MLA papers and citations. This first page is a good example of how to set-up the MLA paper, with the MLA header, title, and page number.

#### **Page Formatting**

**First Page** The first page of your paper will have the MLA heading. See the example of how to format the MLA heading on the first page of this document. You will need to know your professor's name, the course number, and the due date.

**Page Numbers** Page numbers should be placed in the top margin .5" from the top of the page on the righthand side. Put your last name immediately before the page number. **Line Spacing** Your paper will be double-spaced, even the works cited page. Make sure to remove any blank spaces before or after paragraphs by using the line spacing tool. **Works Cited** The works-cited page begins on a new page directly after the end of your paper. The words "Works Cited" (without quotation marks) will be centered at the top of the page and in bold.

**Figures** Any visual included in your paper that is not a table or musical score will be labelled as a Figure (Fig.). Figures are labelled numerically in order as they appear in the paper. The label will go below the figure, followed by the title/name. Right after the title will go the source citation if it is not an original figure created by you. This citation does not need to be included in the works-cited page.

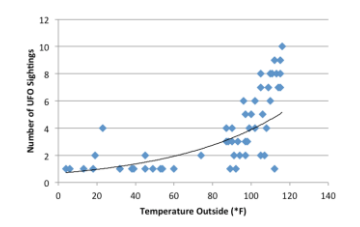

Fig. 1. Number of UFO Sightings by Outdoor Air Temperature.

**Tables** Each table must be located near the text where it is mentioned. Tables are labelled numerically in order of appearance, and the table's title appears direct below the label, capitalized in title case. If a caption is needed, it appears immediately below the table. If the whole table comes from a source (if you copied the table itself), include the work-cited information for the table in the caption but not in your paper's works-cited list. If you created the table yourself using information from a source, then include the source in your paper's work-cited list and cite the source material using an in-text citation in the table.

#### Table 1

## Students' Grades in Three Courses

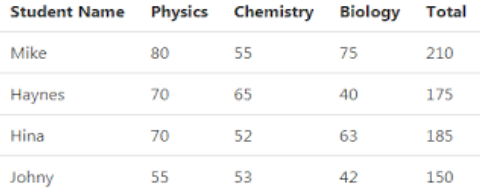

## **In-Text Citations**

General Format: (Name Page). The basic in-text citation format is author's last name and page number. In the parenthetical citation, there is no comma between the name and page number.

If you use the author's name in the sentence, the parenthetical citation will include only

the page number.

When two authors (Smith and Larry 60)

When more than two authors (Jones et al. 455)

When there is no author

Use a shortened title of the work instead of an author name. If it is an article, the title will be placed in quotation marks ("Effects of Sleep Deprivation"). If it is a longer work, like a book, TV show, or play, it will be italicized (*Harry Potter*  118).

### **Exceptions to the Page Number Requirement**

When there are no page numbers, such as on a webpage, only the author's last name is needed in the in-text citation. For long sources without page numbers, use a paragraph number (Green par. 2) to help the reader navigate to the right location.

### **Block Quotes**

When using a direct quote that is four or more lines of text, it will need to be formatted as a block quote. First introduce the quote, then:

Start the quote on a new line. Indent the entire quote half an inch from the left margin, and double-space it like the rest of the paper. Block quotes use indentation instead of quotation marks, so do not use quotation marks. The in-text citation appears after the closing punctuation oAt the end of the quote, after the period this time, is where the in-text citation appears.

You would then continue your paper on the next line.

### **Different Ways to Insert the Citation**

At the end of the summarized/paraphrased sentence:

In 1998, roughly 20% of college students had ADHD (Smith 20).

At the beginning of the summarized/paraphrased sentenced (called an attribution phrase):

According to Smith (20), approximately 20% of college students had ADHD in 1998.

# **Works Cited:**

Hanging Indent: The opposite of a first line indent, 0.5 inches for everything past the first line of a reference. Required for all sources.

## Book Reference

- Last Name, First Name. *Title of Book*. City of Publication, Publisher, Publication Date.
- Gillespie, Paula, and Neal Lerner. *The Allyn and Bacon Guide to Peer Tutoring*. Allyn and Bacon, 2000.

### Scholarly Journal Article Reference

Author(s). "Title of Article." *Title of Journal*, Volume, Issue (no.), Year, Pages. Duvall, John N. "The (Super)Marketplace of Images: Television as Unmediated

Mediation in DeLillo's *White Noise*." *Arizona Quarterly*, vol. 50, no. 3,

1994, pp. 127-53.

### Website Page

Last Name, First Name. "Title of Webpage." *Name of Website,* Date published, URL. Accessed date, only required if there is no publication date but still good to put one either way.

Koerth-Baker, Maggie. "Pre-code Movies Worth Watching." *Boing Boing*, 22 Apr. 2014, boingboing.net/2014/04/22/pre-code-movies-worthwatching.html. Accessed 15 October 2014.

# Figures

Based on where the figure came from, the figure will be cited as you would normally cite it on the Works Cited page (whether it's from a book or website or journal). The citation goes beneath the figure right after the title of the figure, on the same line. The only difference is that instead of the citation having Last Name First Name, it will be First Name Last Name in the citation. The citation does not go on the Works Cited Page.

modified date, URL, and accessed date.

# **Works Cited**

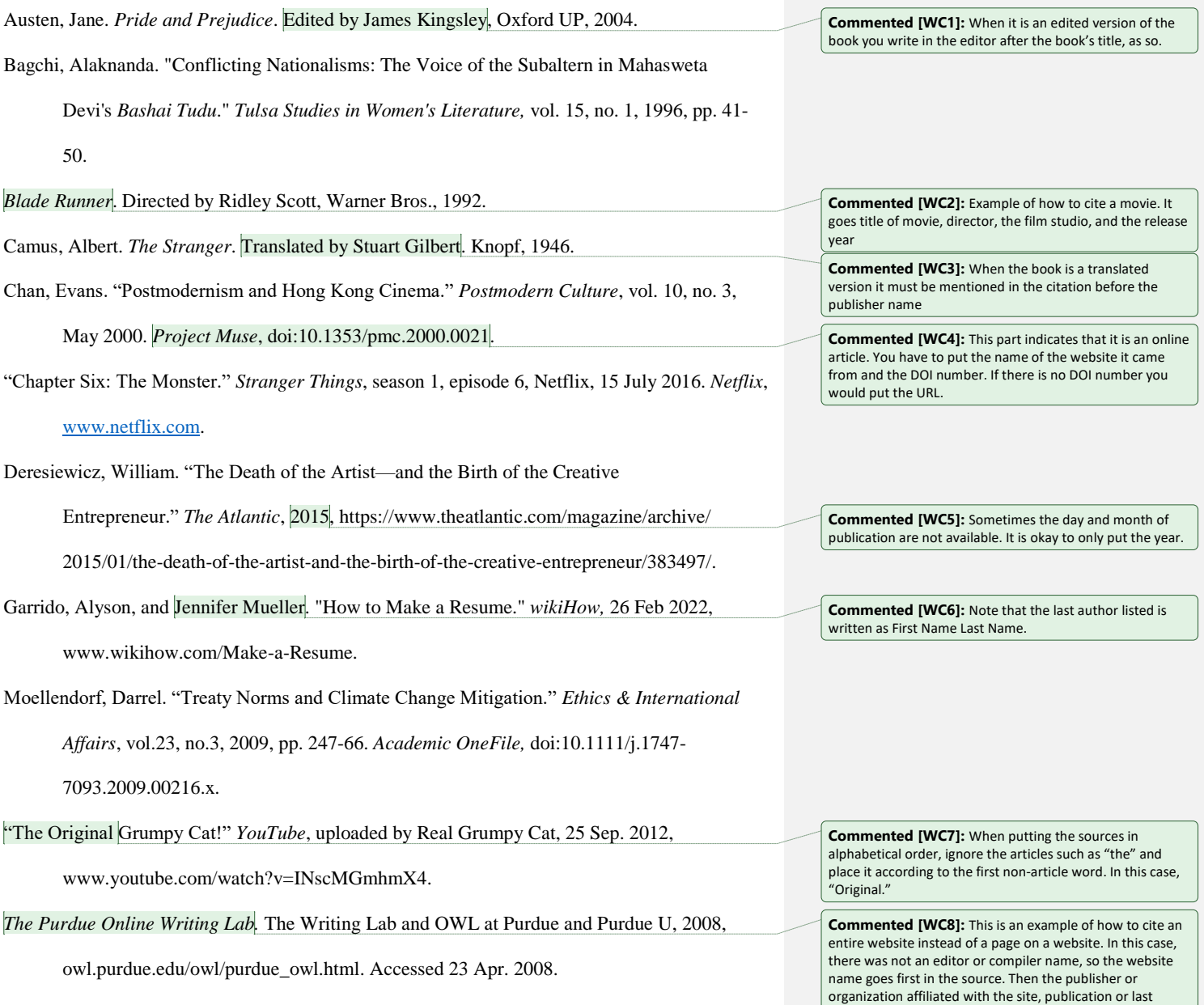